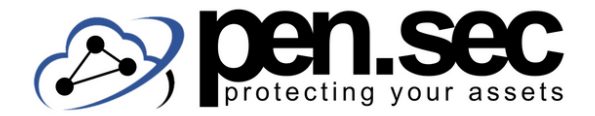

## **D R U P A L C H E C K L I S T E**

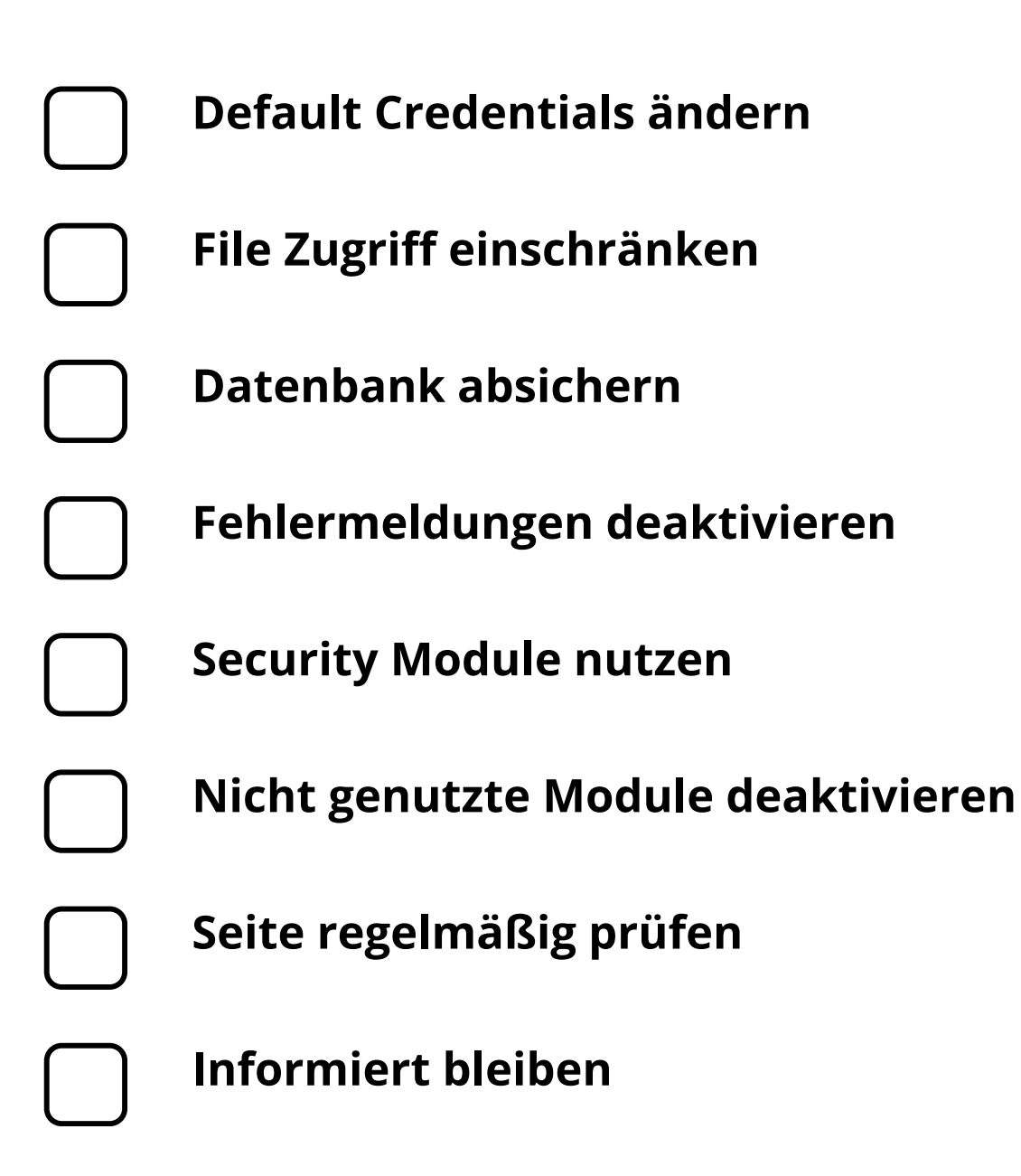

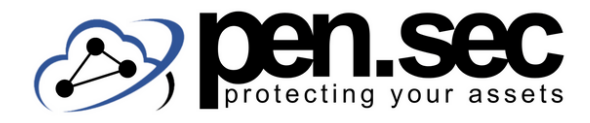

# **D R U P A L C H E C K L I S T E**

#### **Default Credentials ändern**

Nach der Installation sind die Default Credentials admin/amdin@123 und sollten sofort geändert werden.

### **File Zugriff einschränken**

Im .htaccess file können Zugriffsberechtigungen für sensible Files (upgrade.php, authorize.php. cron.php etc.) vergeben werden.

### **Datenbank absichern**

In settings.php sollte ein selbstgewähltes Prefix für Tabellen der Datenbank angegeben werden (erschwert SQL Injections).

### **Fehlermeldungen deaktivieren**

Unter Configuration/ Development/ Logging and Errors, sollten Error Reports auf "None" gesetzt werden.

#### **Security Module nutzen**

Security Module können die Sicherheit einer Drupal Anwendung weiter erhöhen.

#### **Nicht genutzte Module deaktivieren**

Module die nicht mehr genutzt werden sollten deaktiviert werden um die Angriffsfläche der Seite zu minimieren.

#### **Seite regelmäßig prüfen**

Mit dem Security Reviews Modul sollte die Seite in regelmäßigen Abständen auf ihre Sicherheit überprüft werden.

#### **Informiert bleiben**

Unter drupal.org/security veröffentlicht das Entwicklerteam Meldungen zu Sicherheitslücken und Schwachstellen.

#### www.pen-sec.de | +49 (0) 9491 / 74 29 885-0